## CORTE SUPREMA DE JUSTICIA DIR. GRAL. DE REGISTROS PÚBLICOS REGISTRO DE INMUEBLES

## **CARATULA ROGATORIA**

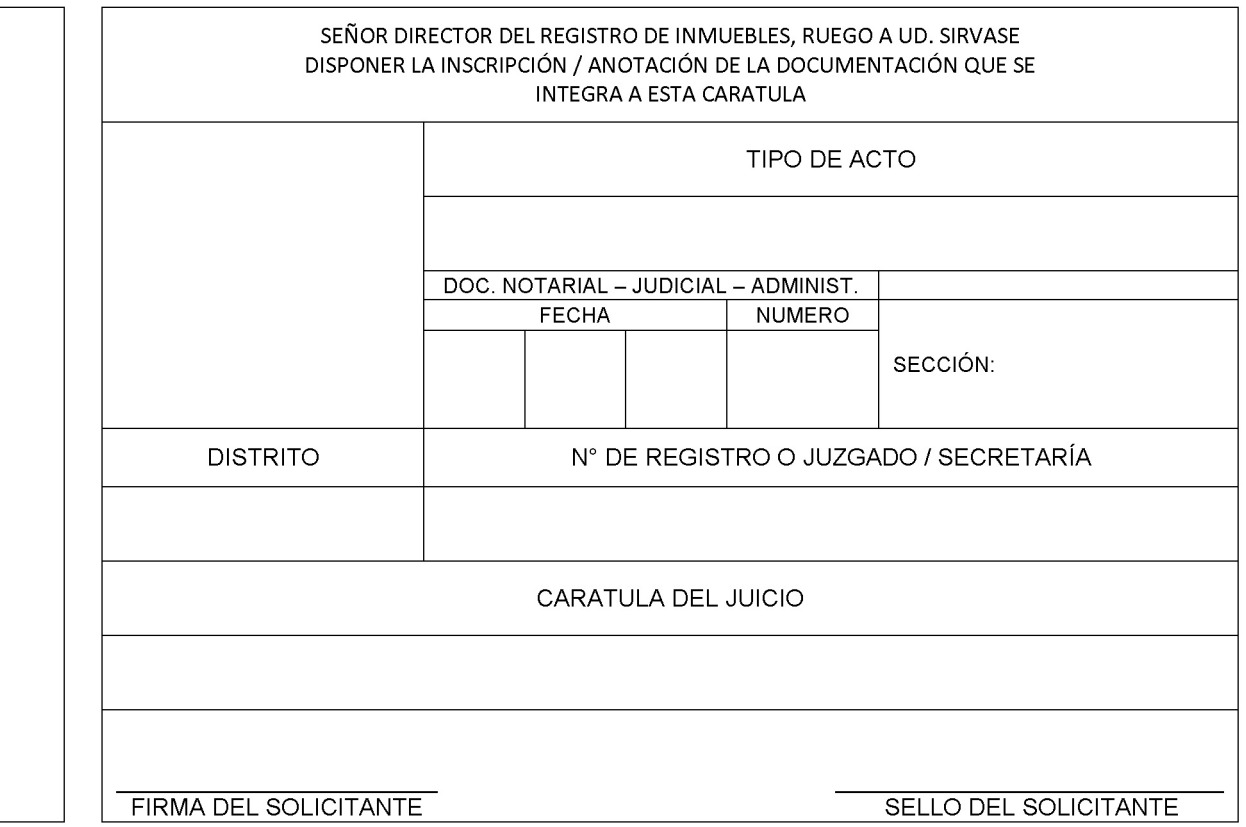

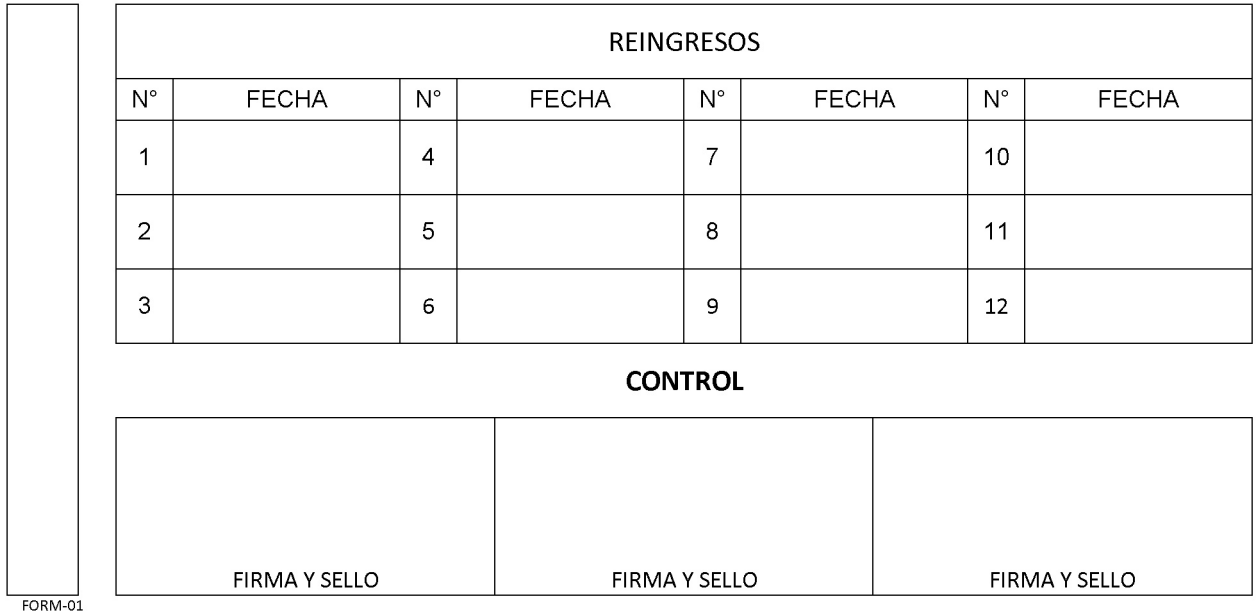

Formato carpeta díptico impreso en Cartulina para situación intermedia.

Para situación final (gestión electrónica de documentos) no será requerida.